# **Algorithmic Trading with Python**

Learn how to build automated trading strategies using Python, connect with a brokerage, place and query stock orders, and apply machine learning to value options in this comprehensive course on trading stocks. Perfect for traders looking to automate investments and learn algorithmic trading.

Group classes in NYC and onsite training is available for this course. For more information, email [corporate@nobledesktop.com](mailto:corporate@nobledesktop.com) or visit: <https://www.nobledesktop.com/classes/algorithmic-trading-python>

# **Course Outline**

#### **Trading Stocks using Python**

- Connecting to a brokerage
- Setting Python connectivity with the broker  $\bullet$
- Interactive brokers TDAmeritrade
- Placing orders
- Querying all available features by the broker

## **Trading Strategies**

## **Algorithmic Trading using Python**

- Building trading strategies from scratch  $\bullet$
- EMA strategy  $\bullet$
- MACD strategy  $\bullet$
- Back-testing strategies  $\bullet$
- Option valuation with Python
- Option strategies
- ML and algorithmic trading

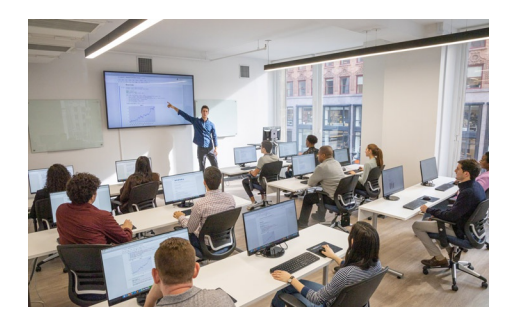

[hello@nobledesktop.com](mailto:hello@nobledesktop.com) • (212) [226-4149](tel:+1-212-226-4149)